void front(void){  $int$  front\_run=1; printf("hosei\n");

> motor\_test('s',-5000,000); sleep(1);

while(front\_run){

motor\_test('s' ,500,1500,0,0);

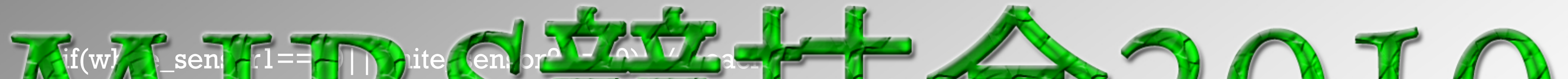

## $\vert$  sto $\vert$  thre if $(\frac{1-\epsilon}{2})$  dependent  $49)$ { $\langle$ g $\rangle$

## while(white\_sens  $motor\_rl$ 高専電子制御工学科 4年

usleep(100\*1000);

## DATE: 2011/02/04(Fri)

}<br>}

 $\sf TIME: i14:50{\sim}16:20$ ime\_sec(4)!=0){break;}//nothing

#include<stdlib.h> #include<stdio.h> #include <pthread.h> #include<unistd.h> #include"../header/func\_extern.h" #include"../header/mg3.h" #include"../header/motor.h" externintuss\_sensor1,uss\_sensor2,uss\_sensor3,uss\_sensor4; extern int motor\_test(char,int,int,int,int),motor\_thread(char,int  $*)$ ; extern int  $v_l,v_r,x_l,x_r,fd1,fd2;$ extern int motor\_rcv(),motor\_rl(int,int); extern void \*uss\_thread(),start\_thread(),dmotor(); : extern void \*irs\_ts\_ws\_read(),onoff\_thread(); extern int motor\_test(char,int,int,int,int); externintget\_uss1,get\_uss2,get\_uss3,get\_uss4; extern int motor\_stop\_thread(); extern void error\_check\_init();

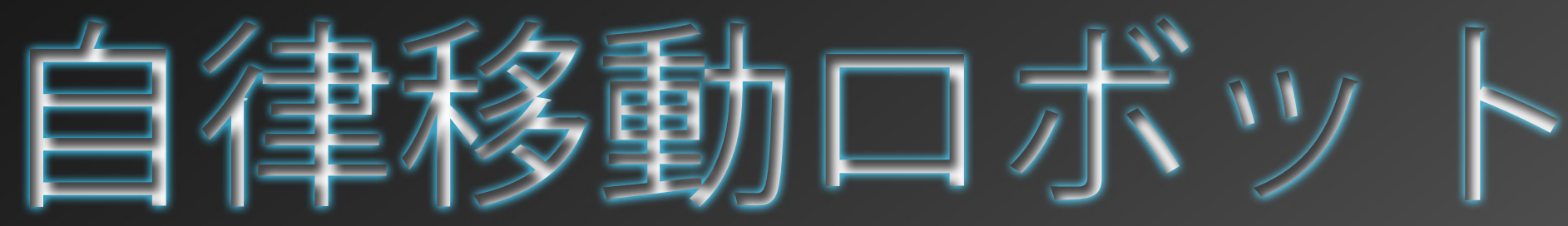

迷路を脱出する

koko migi??

extern int error\_check\_time\_sec(int t.

extern int s2;

extern int white\_sensor1,white\_sensor

if(white\_sensor1==49&&white\_sensor2==49){//getline front run=0; URL:http://www.ustream.tv/channel/mirs競技会 2010

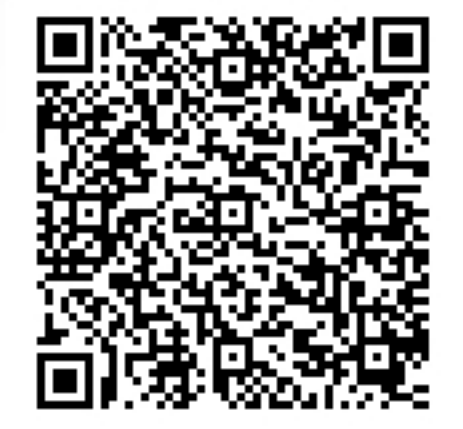

## PLACE:沼津高専第 2体育館